# **NI-DCPower Properties**

November 2007, 372437A-01

Use the [NI-DCPower](NIDCPowerVIRef.chm::/NIDCPower_Property_node.html) property node to get (read) or set (write) NI-DCPower properties. When you read a property, NI-DCPower analyzes the current configuration in order to return the coerced value for that property. NI-DCPower verifies many properties upon reading, thereby either transitioning the session to the verified state or alerting you of an invalid configuration. Setting a property transitions the session to an unverified state.

To comment on National Instruments [documentation,](javascript:WWW(WWW_Feedback)) refer to the National Instruments Web site.

© 2007 National Instruments Corporation. All rights reserved.

# <span id="page-1-0"></span>**Output Enabled**

### **Short Name:** Output Enabled

Specifies whether the output is enabled or disabled.

[Depending](#page-7-0) on the set value for the **Output [Function](#page-3-0)** property, the **Voltage** Level property or the **[Current](#page-19-0) Level** property must be set in addition to enabling the output.

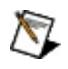

**Note** If the device is in **Delayed Configuration mode**, enabling the output will not take effect until you call the [niDCPower](niDCPowerVIRef.chm::/niDCPower_Initiate.html) Initiate VI.

### **Defined Values:**

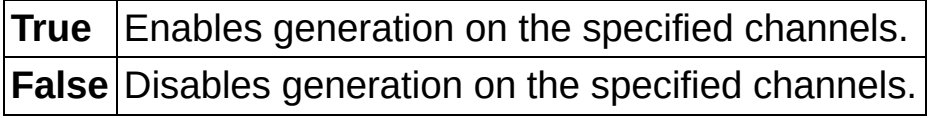

### **Default Value:** False

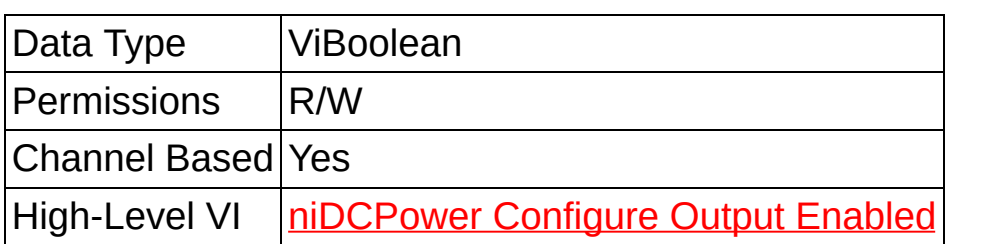

# <span id="page-3-0"></span>**Output Function**

### **Short Name:** Output Function

Configures the function to generate on the specified channel(s).

When **DC Voltage** is selected, the device generates the desired voltage level on the output as long as the output current is below the current limit. The following properties can be used to configure the channel when **DC Voltage** is selected:

- [Voltage](#page-7-0) Level
- [Current](#page-9-0) Limit
- [Voltage](#page-11-0) Level Range
- [Current](#page-13-0) Limit Range

When **DC Current** is selected, the device generates the desired current level on the output as long as the output voltage is below the voltage limit. The following properties can be used to configure the channel when **DC Current** is selected:

- [Current](#page-19-0) Level
- [Voltage](#page-21-0) Limit
- [Current](#page-23-0) Level Range
- [Voltage](#page-26-0) Limit Range

#### **Defined Values:**

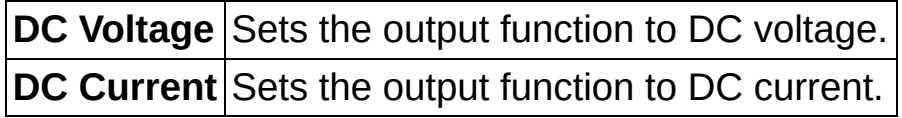

**Default Value:** DC Voltage

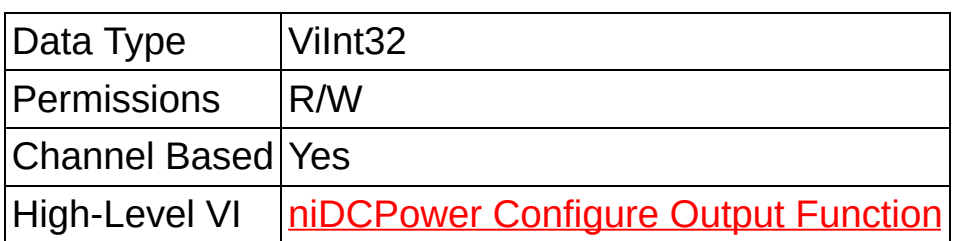

# **Sense**

### **Short Name:** Sense

Specifies either local or remote sensing of the output voltage for the specified channel(s). Refer to the *Devices* topic specific to your device in the *NI DC Power Supplies and SMUs* Help to find out more information about sensing on supported channels.

### **Defined Values:**

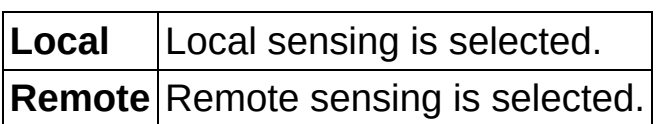

**Default Value:** Local

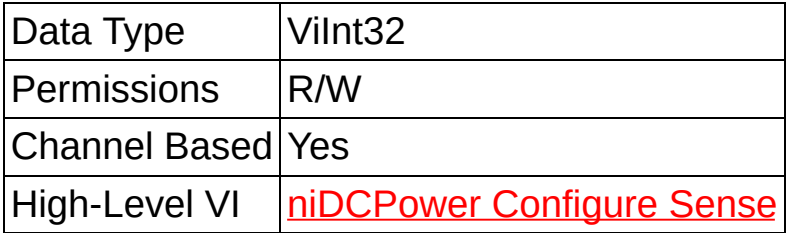

# <span id="page-7-0"></span>**DC Voltage:Voltage Level**

### **Short Name:** Voltage Level

Specifies the voltage level, in volts, the device attempts to generate on the specified channel(s).

This property is applicable only if the **Output [Function](#page-3-0)** property is set to **DC Voltage**.

The channel must be enabled for the specified voltage level to take effect. Refer to the **Output [Enabled](#page-1-0)** property for more information about enabling the output channel.

#### **Valid Values:**

The valid values for this property are defined by the values to which the Voltage Level Range property is set.

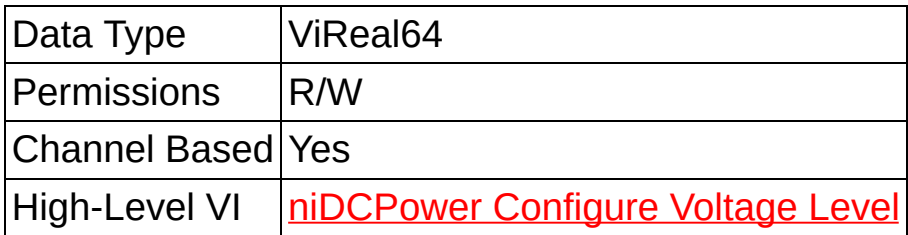

# <span id="page-9-0"></span>**DC Voltage:Current Limit**

### **Short Name:** Current Limit

Specifies the current limit, in amps, for the output not to exceed when generating the desired voltage on the specified channel(s).

This property is applicable only if the **Output [Function](#page-3-0)** property is set to **DC Voltage**.

The channel must be enabled for the specified current limit to take effect. Refer to the **Output [Enabled](#page-1-0)** property for more information about enabling the output channel.

#### **Valid Values:**

The valid values for this property are defined by the values to which the **[Current](#page-13-0) Limit Range property is set.** 

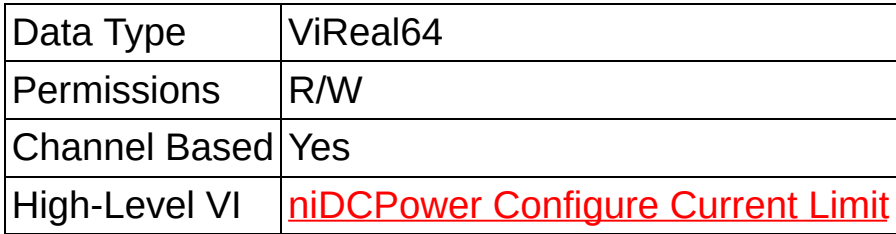

# <span id="page-11-0"></span>**DC Voltage:Voltage Level Range**

### **Short Name:** Voltage Level Range

Specifies the voltage level range, in volts, for the specified channel(s). The range defines the valid values to which the voltage level can be set. Use the Voltage Level [Autorange](#page-15-0) property to enable automatic selection of the voltage level range.

The Voltage Level Range property is [applicable](#page-3-0) only if the **Output** Function property is set to **DC Voltage**.

The channel must be enabled for the specified voltage level range to take effect. Refer to the **Output [Enabled](#page-1-0)** property for more information about enabling the output channel.

#### **Valid Values:**

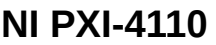

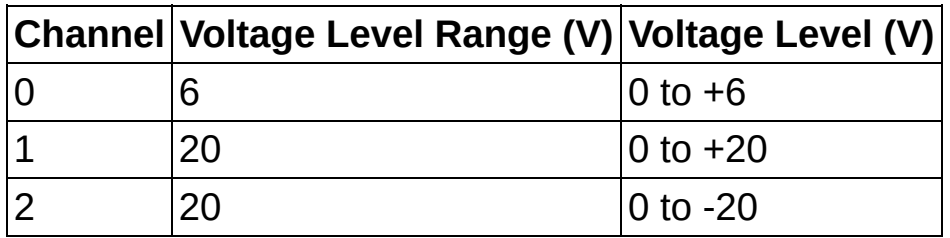

#### **NI PXI-4130**

| Channel Voltage Level Range (V) Voltage Level (V) |              |
|---------------------------------------------------|--------------|
|                                                   | $10$ to $+6$ |
|                                                   | $-6$ to $+6$ |
|                                                   | -20 to +20   |

 $\mathbb{N}$ **Note** If a range other than what is listed in the preceding table is selected, it will be coerced to the next-highest level. For example, requesting the 10 V voltage level range on Channel 1 on the NI-PXI 4130 coerces the voltage level range to 20 V. Refer to the Ranges topic in the *NI DC Power Supplies and SMUs Help* for more information about coercion.

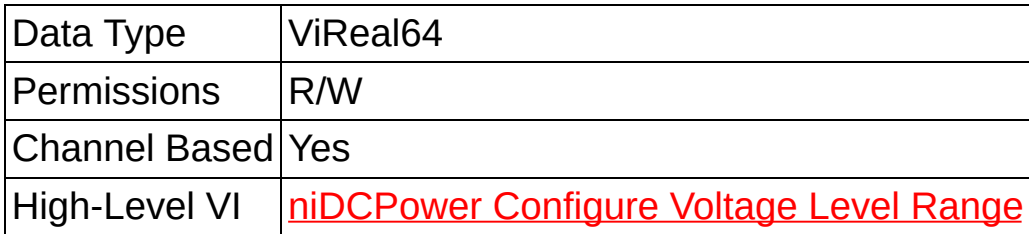

# <span id="page-13-0"></span>**DC Voltage:Current Limit Range**

## **Short Name:** Current Limit Range

Specifies the current limit range, in amps, for the specified channel(s). The range defines the valid values to which the current limit can be set. Use the Current Limit [Autorange](#page-17-0) property to enable automatic selection of the current limit range.

The Current Limit Range property is [applicable](#page-3-0) only if the **Output** Function property is set to **DC Voltage**.

The channel must be enabled for the specified current limit to take effect. Refer to the **Output [Enabled](#page-1-0)** property for more information about enabling the output channel.

### **Valid Values:**

### **NI PXI-4110**

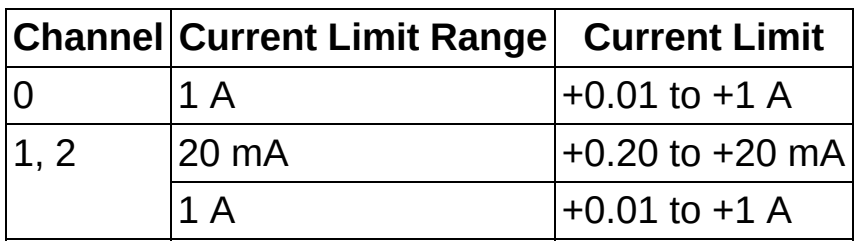

#### **NI PXI-4130**

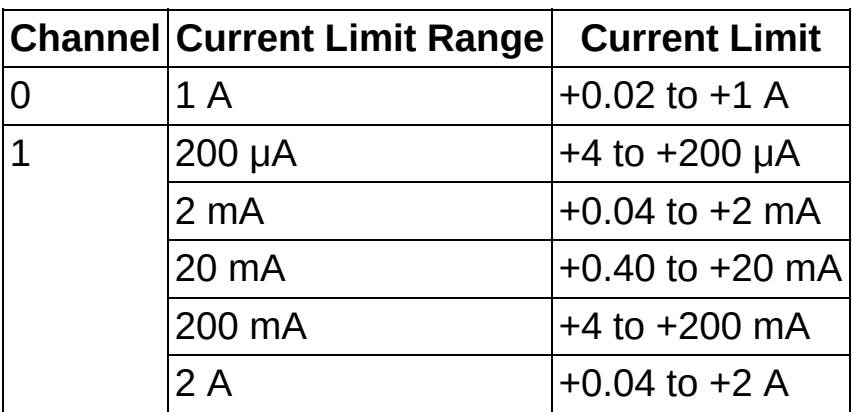

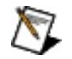

**Note** If a range other than what is listed in the preceding table is selected, it will be coerced to the next-highest range. For example, requesting the 100 mA current limit range on Channel 1 on the NI-PXI 4130 coerces the current level range to 200 mA. Refer to the Ranges topic in the *NI DC Power Supplies and SMUs Help* for more information about coercion.

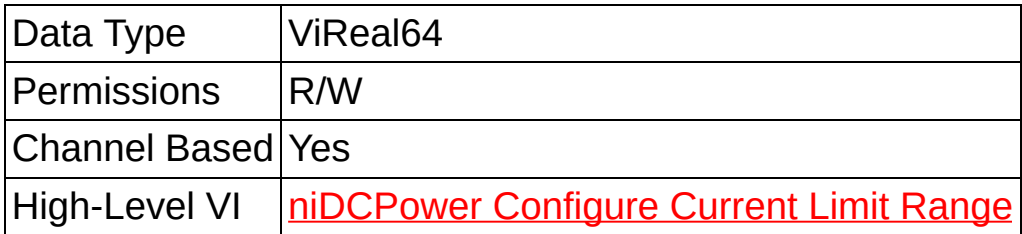

# <span id="page-15-0"></span>**DC Voltage:Voltage Level Autorange**

**Short Name:** Voltage Level Autorange

Specifies whether or not NI-DCPower automatically selects the voltage level range based on the desired voltage level for the specified channel(s).

If this property is set to **On**, NI-DCPower ignores any changes you make to the Voltage Level Range property. If you change the Voltage Level Autorange property from **On** to **Off**, NI-DCPower remembers the last value that the Voltage Level Range property was set to (or the default value if it was never set) and uses that value as the voltage level range.

Read the Voltage Level Range property to find out which range NI-DCPower automatically selects.

The Voltage Level Autorange property is applicable only if the **Output** Function property is set to **DC Voltage**.

#### **Defined Values**:

**On** NI-DCPower automatically selects the voltage level range.

**Off** NI-DCPower does not automatically select the voltage level range.

**Default Value**: Off

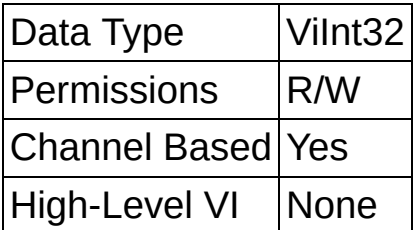

# <span id="page-17-0"></span>**DC Voltage:Current Limit Autorange**

### **Short Name:** Current Limit Autorange

Specifies whether or not NI-DCPower automatically selects the current limit range based on the desired current limit for the specified channel(s).

If this property is set to **On**, NI-DCPower ignores any changes you make to the Current Limit Range property. If you change the Current Limit Autorange property from **On** to **Off**, NI-DCPower remembers the last value the Current Limit Range property was set to (or the default value if it was never set) and uses that value as the current limit range.

Read the Current Limit Range property to find out which range NI-DCPower automatically selects.

The Current Limit Autorange property is applicable only if the channel is configured to **DC Voltage** in the Output [Function](#page-3-0) property.

#### **Defined Values**:

**On** NI-DCPower automatically selects the current limit range.

**Off** NI-DCPower does not automatically select the current limit range.

**Default Value**: Off

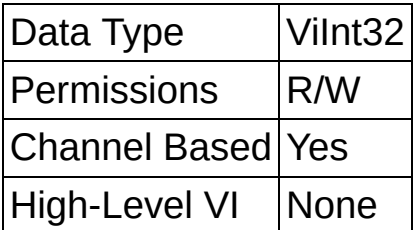

# <span id="page-19-0"></span>**DC Current:Current Level**

## **Short Name:** Current Level

Specifies the current level, in amps, the device attempts to generate on the specified channel(s).

This property is applicable only if the **Output [Function](#page-3-0)** property is set to **DC Current**.

The channel must be enabled for the specified current level to take effect. Refer to the **Output [Enabled](#page-1-0)** property for more information about enabling the output channel.

### **Valid Values:**

The valid values for this property are defined by the values to which the **[Current](#page-23-0) Level Range property is set.** 

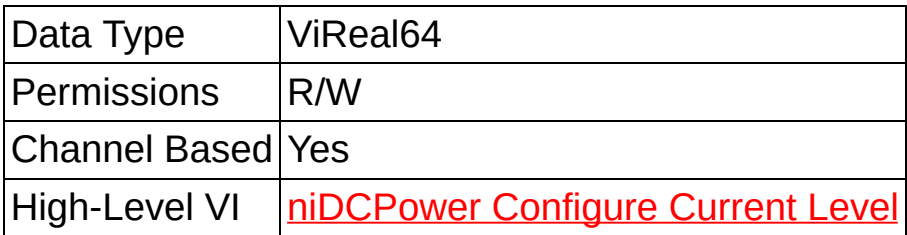

# <span id="page-21-0"></span>**DC Current:Voltage Limit**

### **Short Name:** Voltage Limit

Specifies the voltage limit, in volts, for the output not to exceed when generating the desired current level on the specified channels.

This property is applicable only if the **Output [Function](#page-3-0)** property is set to **DC Current**.

The channel must be enabled for the specified current level to take effect. Refer to the **Output [Enabled](#page-1-0)** property for more information about enabling the output channel.

**Valid Values:** The valid values for this attribute are defined by the values to which the **[Voltage](#page-26-0) Limit Range** attribute is set.

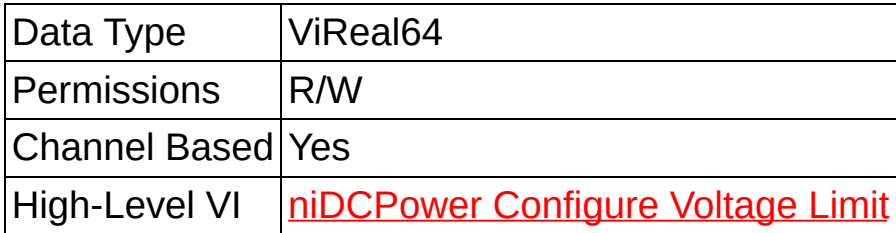

# <span id="page-23-0"></span>**DC Current:Current Level Range**

### **Short Name:** Current Level Range

Specifies the current level range, in amps, for the specified channel(s). The range defines the valid values to which the current level can be set. Use the Current Level [Autorange](#page-28-0) property to enable automatic selection of the current level range.

The Current Level Range property is [applicable](#page-3-0) only if the **Output** Function property is set to **DC Current**.

The channel must be enabled for the specified current level range to take effect. Refer to the **Output [Enabled](#page-1-0)** property for more information about enabling the output channel.

### **Valid Values**:

### **NI PXI-4110**

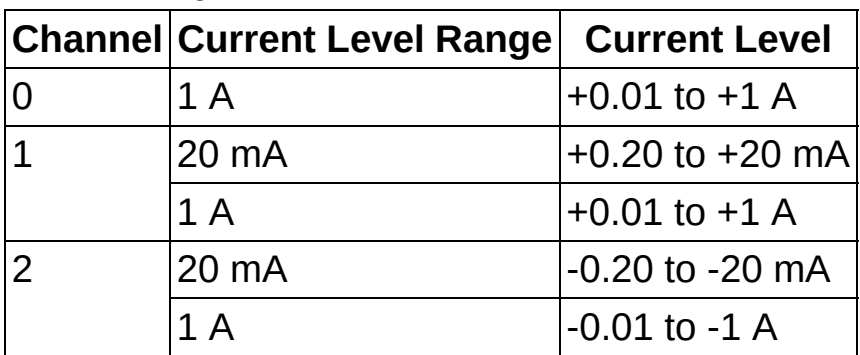

#### **NI PXI-4130**

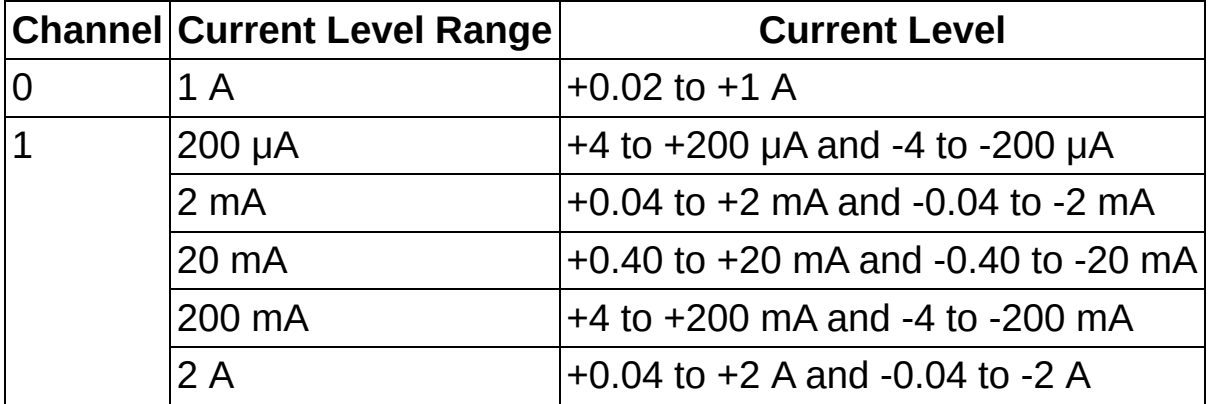

**Note** If a range other than what is listed in the preceding table is  $\mathbb{N}$ selected, it will be coerced to the next-highest range. For example, requesting the 100 mA current level range on Channel 1 on the NI-PXI 4130 coerces the current level range to 200 mA. Refer to the Ranges topic in the *NI DC Power Supplies and SMUs Help* for more information about coercion.

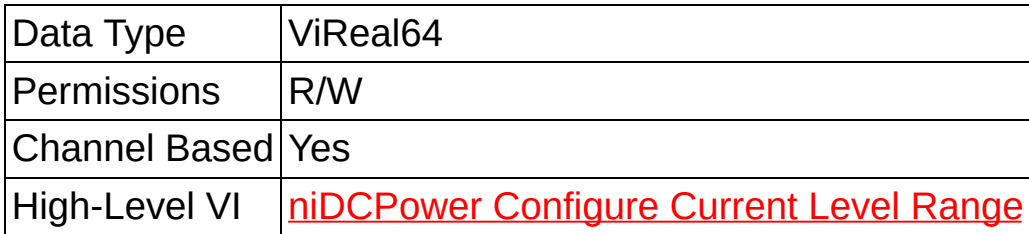

# <span id="page-26-0"></span>**DC Current:Voltage Limit Range**

### **Short Name:** Voltage Limit Range

Specifies the voltage limit range for the specified channel(s). The range defines the valid values to which the voltage limit can be set. Use the Voltage Limit [Autorange](#page-30-0) property to enable automatic selection of the voltage limit range.

The Voltage Limit Range property is [applicable](#page-3-0) only if the **Output** Function property is set to **DC Current**.

The channel must be enabled for the specified voltage limit range to take effect. Refer to the **Output [Enabled](#page-1-0)** property for more information about enabling the output channel.

### **Valid Values:**

### **NI PXI-4110**

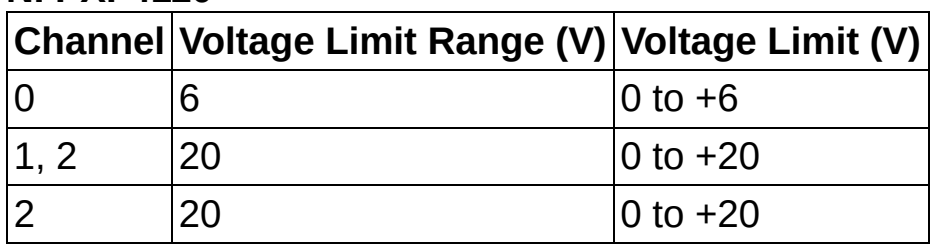

#### **NI PXI-4130**

| Channel Voltage Limit Range (V) Voltage Limit (V) |                      |
|---------------------------------------------------|----------------------|
|                                                   | $10$ to $+6$         |
|                                                   | $10$ to $+6$         |
|                                                   | $ 0 \text{ to } +20$ |

 $\bigotimes$ **Note** If a range other than what is listed in the preceding table is selected, it will be coerced to the next-highest range. For example, requesting the 10 V voltage limit range on Channel 1 on the NI-PXI 4130 coerces the voltage limit range to 20 V. Refer to the Ranges topic in the *NI DC Power Supplies and SMUs Help* for more information about coercion.

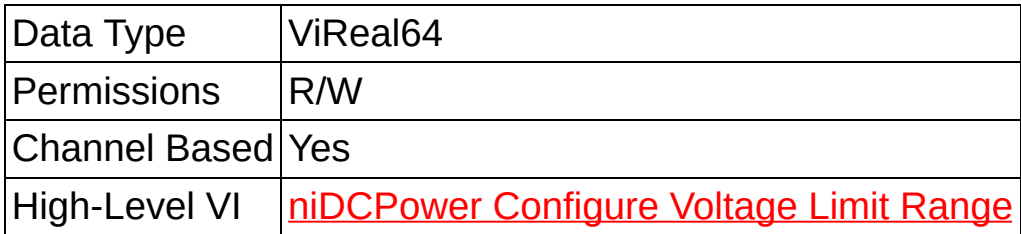

# <span id="page-28-0"></span>**DC Current:Current Level Autorange**

**Short Name:** Current Level Autorange

Specifies whether or not NI-DCPower automatically selects the current level range based on the desired current level for the specified channel(s).

If this property is set to **On**, NI-DCPower ignores any changes you make to the Current Level Range property. If you change the Current Level Autorange property from **On** to **Off**, NI-DCPower remembers the last value the Current Level Range property was set to (or the default value if it was never set) and uses that value as the current level range.

Read the Current Level Range property to find out which range NI-DCPower automatically selects.

The Current Level Autorange property is applicable only if the **Output** Function property is set to **DC Current**.

### **Defined Values**:

**On** NI-DCPower automatically selects the current level range.

**Off** NI-DCPower does not automatically select the current level range.

**Default Value**: Off

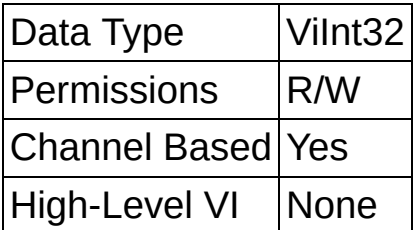

# <span id="page-30-0"></span>**DC Current:Voltage Limit Autorange**

### **Short Name:** Voltage Limit Autorange

Specifies whether or not NI-DCPower automatically selects the voltage limit range based on the desired voltage limit for the specified channel(s).

If this property is set to **On**, NI-DCPower ignores any changes you make to the Voltage Limit Range property. If you change the Voltage Limit Autorange property from **On** to **Off**, NI-DCPower remembers the last value that the Voltage Limit Range property was set to (or the default value if it was never set) and uses that value as the voltage limit range.

Read the Voltage Limit Range property to find out which range NI-DCPower automatically selects.

The Voltage Limit [Autorange](#page-3-0) property is applicable only if the **Output** Function property is set to **DC Current**.

#### **Defined Values**:

**On** NI-DCPower automatically selects the voltage limit range.

**Off** NI-DCPower does not automatically select the voltage limit range.

**Default Value**: Off

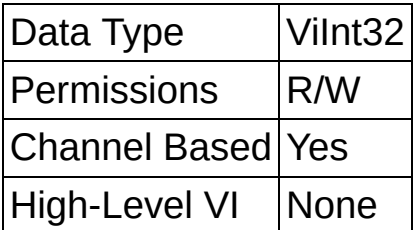

# **Advanced:Power Source**

### **Short Name:** Power Source

Specifies the power source to use. NI-DCPower switches the power source used by the device to the specified value.

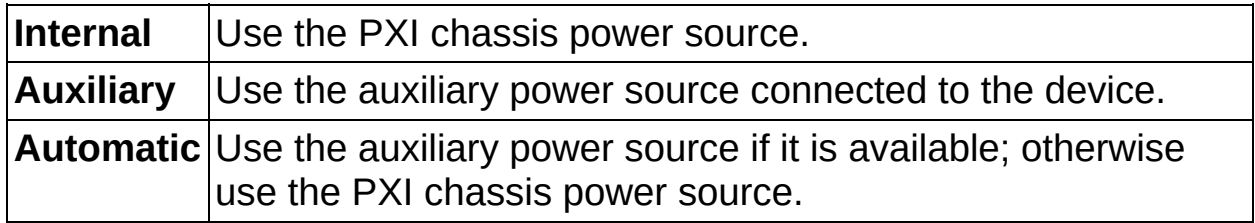

### **Default Value:** Automatic

 $\mathbb{N}$ 

**Note** Automatic selection is not persistent and occurs only at the time this property is set to **Automatic**. However, if the session was in Delayed Configuration mode when you set this property, the power source selection only occurs after you call the [niDCPower](NIDCPowerVIRef.chm::/niDCPower_Initiate.html) Initiate VI.

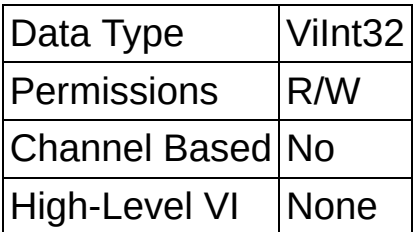

# **Advanced:Power Source In Use**

**Short Name:** Power Source In Use

Indicates whether the device is using the internal or auxiliary power source to generate power. <u> 1980 - Johann Barn, mars ann an t-Amhain Aonaich an t-Aonaich an t-Aonaich ann an t-Aonaich ann an t-Aonaich</u>

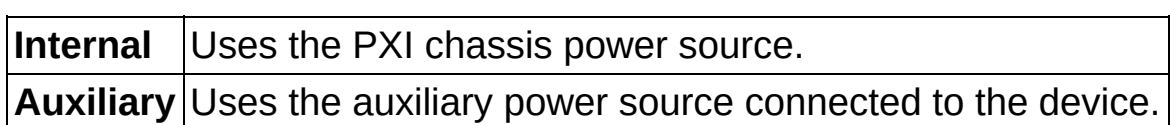

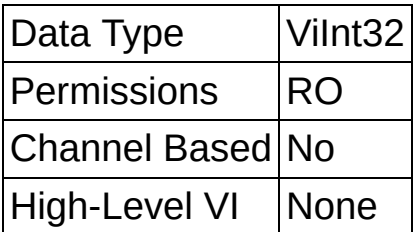
# **Advanced:Auxiliary Power Source Available**

**Short Name:** Auxiliary Power Source Available

Indicates whether an auxiliary power source is connected to the device. A value of FALSE may indicate the auxiliary input fuse has blown. Refer to the Detecting [Internal/Auxiliary](ms-its:NI_DC_Power_Supplies_Help.chm::/Detecting_Internal_Auxiliary_Power.html) Power topic in the *NI DC Power Supplies and SMUs Help* for more information.

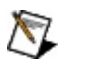

**Note** This property does not necessarily indicate if the device is using the auxiliary power source to generate power. Use the Power [Source](#page-34-0) In Use property to retrieve this information.

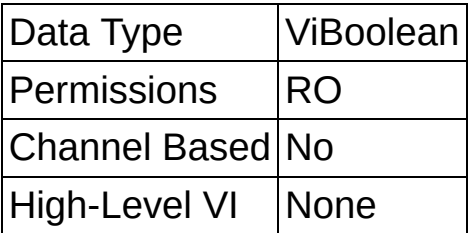

# <span id="page-38-0"></span>**Advanced:Samples To Average**

### **Short Name:** Samples To Average

Specifies the number of samples to average when you take a measurement. Increasing the number of samples to average decreases measurement noise but increases the time required to take a measurement. Refer to the Measurement Averaging topic for your device in the *NI DC Power Supplies and SMUs Help* for optional property settings to improve immunity to certain noise types.

When you set the Samples to Average property in *Immediate mode*, the output channel measurements might move out of synchronization. While NI-DCPower automatically synchronizes measurements upon the initialization of a session, you can force a synchronization in Immediate mode before you run the [niDCPower](NIDCPowerVIRef.chm::/niDCPower_Measure_Multiple.html) Measure Multiple VI. To force a [synchronization](#page-40-0) in Immediate mode, set the Reset Average Before Measurement property to TRUE, and then run the niDCPower Measure Multiple VI specifying all channels in the **channel name** parameter. You can set the Reset Average Before Measurement property to FALSE after the niDCPower Measure Multiple VI completes.

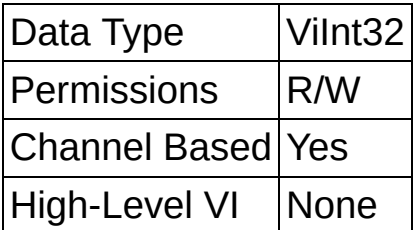

# <span id="page-40-0"></span>**Advanced:Reset Average Before Measurement**

**Short Name:** Reset Average Before Measurement

Specifies whether the measurement returned from any measurement call starts with a new measurement call or returns a measurement that has already begun or completed.

When you set the **[Samples](#page-38-0) to Average** property in *Immediate mode*, the output channel measurements might move out of synchronization. While NI-DCPower automatically synchronizes measurements upon the initialization of a session, you can force a synchronization in Immediate mode before you run the [niDCPower](NIDCPowerVIRef.chm::/niDCPower_Measure_Multiple.html) Measure Multiple VI. To force a synchronization in Immediate mode, set the Reset Average Before Measurement property to TRUE, and then run the niDCPower Measure Multiple VI specifying all channels in the **channel name** parameter. You can set the Reset Average Before Measurement property to FALSE after the niDCPower Measure Multiple VI completes.

**TRUE** Reset the average before measurement. **FALSE** Do not reset the average before measurement.

**Default Value:** True

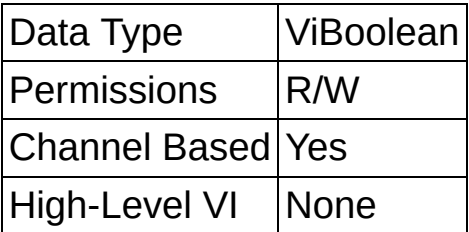

# **Advanced:Overranging Enabled**

### **Short Name:** Overranging Enabled

Specifies whether [NI-DCPower](NIDCPowerVIRef.chm::/niDCPower_Configure_Current_Level.html) allows setting the [voltage](NIDCPowerVIRef.chm::/niDCPower_Configure_Voltage_Level.html) level, current level, and [voltage](NIDCPowerVIRef.chm::/niDCPower_Configure_Voltage_Limit.html) limit, and [current](NIDCPowerVIRef.chm::/niDCPower_Configure_Current_Limit.html) limit outside the device's specification limits. Refer to the Ranges topic of the *NI DC Power Supplies and SMUs Help* for more information about overranging.

### **Defined Values:**

**True** Overranging is enabled.

**False** Overranging is disabled.

**Default Value:** False

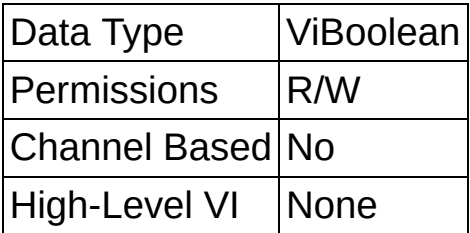

# **Advanced:Output Capacitance**

### **Short Name:** Output Capacitance

Specifies whether to use a low or high capacitance on the output for the specified channel(s). Refer to the **Output Capacitance Selection** topic of the *NI DC Power Supplies and SMUs Help* for more information about capacitance.

### **Defined Values**:

Low Output capacitance is low.

**High** Output capacitance is high.

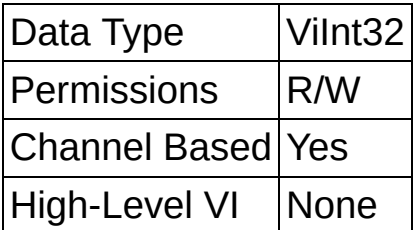

# **Inherent IVI Attributes:User Options:Range Check**

### **Short Name:** Range Check

Specifies whether to validate property values and VI parameters. If this property is enabled, NI-DCPower validates the parameter values that you pass to NI-DCPower VIs. Range-checking parameters is useful for debugging. After you validate your program, you can set this property to FALSE to disable range checking and maximize performance.

Use the [niDCPower](NIDCPowerVIRef.chm::/niDCPower_Initialize_With_Options.html) Initialize with Options VI to override the default value.

### **Defined Values:**

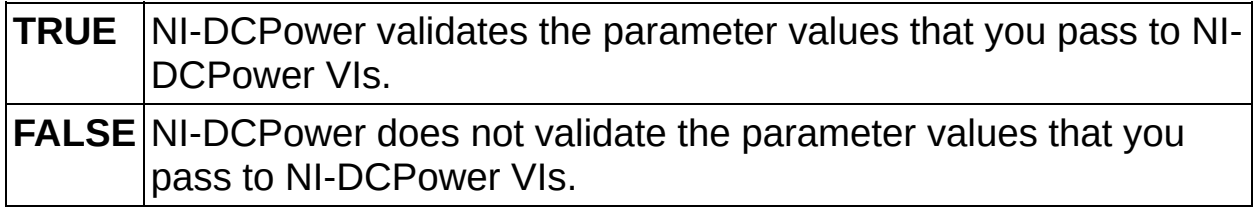

**Default Value:** TRUE

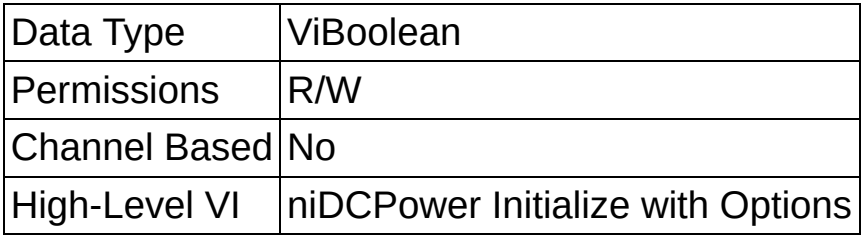

# **Inherent IVI Attributes:User Options:Query Instrument Status**

### **Short Name:** Query Instrument Status

Specifies whether NI-DCPower queries the device status after each operation. Querying the device status is useful for debugging. After you validate your program, you can set this property to FALSE to disable status checking and maximize performance.

NI-DCPower ignores status checking for particular properties regardless of the setting of this property. Use the [niDCPower](NIDCPowerVIRef.chm::/niDCPower_Initialize_With_Options.html) Initialize with Options VI to override the default value.

#### **Defined Values:**

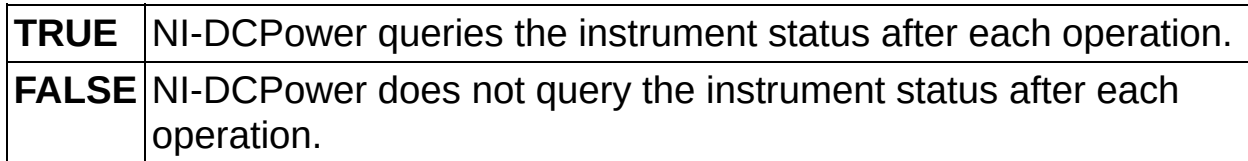

**Default Value:** TRUE

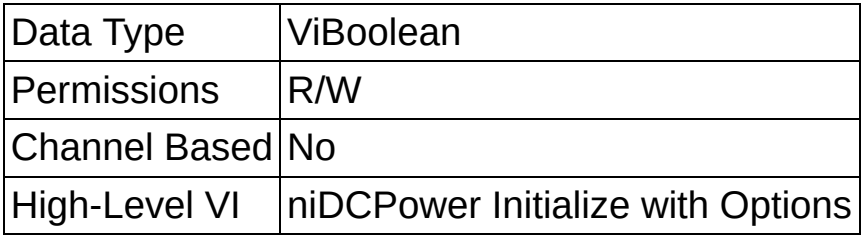

# **Inherent IVI Attributes:User Options:Cache**

### **Short Name:** Cache

Specifies whether to cache the value of properties. When caching is enabled, NI-DCPower records the current power supply settings and avoids sending redundant commands to the device. Enabling caching can significantly increase execution speed.

NI-DCPower might always cache or never cache particular properties regardless of the setting of this property. Use the [niDCPower](NIDCPowerVIRef.chm::/niDCPower_Initialize_With_Options.html) Initialize with Options VI to override the default value.

#### **Defined Values:**

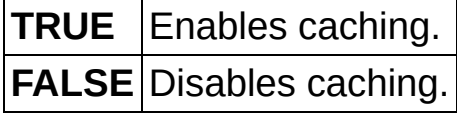

**Default Value:** TRUE

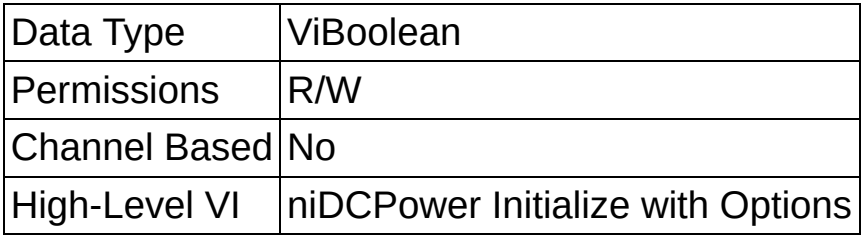

# **Inherent IVI Attributes:User Options:Simulate**

#### **Short Name:** Simulate

Specifies whether to simulate NI-DCPower I/O operations.

### **Defined Values:**

**TRUE** Simulation is enabled. **FALSE** Simulation is disabled.

**Default Value:** FALSE

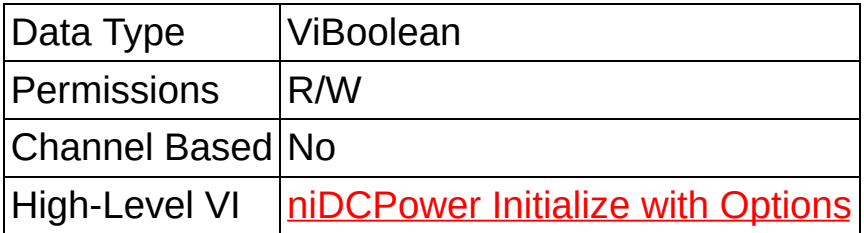

## **Inherent IVI Attributes:User Options:Record Value Coercions**

**Short Name:** Record Value Coercions

Specifies whether the IVI engine records the value coercions it makes for ViInt32 and ViReal64 properties. Call the **[niDCPower](NIDCPowerVIRef.chm::/niDCPower_Get_Next_Coercion_Record.html) Get Next Coercion** Record VI to read and delete the earliest coercion record from the list.

Use the [niDCPower](NIDCPowerVIRef.chm::/niDCPower_Initialize_With_Options.html) Initialize with Options VI to override the default value.

### **Defined Values:**

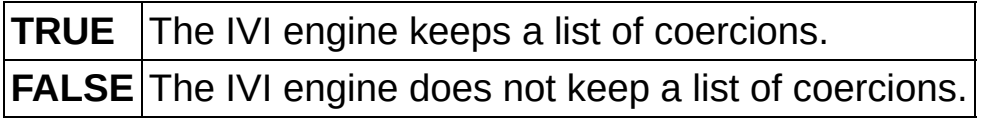

**Default Value:** FALSE

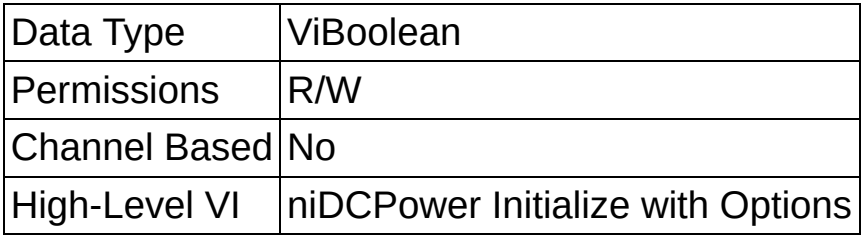

# **Inherent IVI Attributes:User Options:Interchange Check**

**Short Name:** Interchange Check

Specifies whether to perform interchangeability checking and log interchangeability warnings when you call NI-DCPower VIs.

Interchangeability warnings indicate that using your application with a different power supply might cause different behavior. Call the niDCPower Get Next [Interchange](NIDCPowerVIRef.chm::/niDCPower_Get_Next_Interchange_Warning.html) Warning VI to retrieve interchange warnings.

Call the niDCPower Clear [Interchange](NIDCPowerVIRef.chm::/niDCPower_Clear_Interchange_Warnings.html) Warnings VI to clear the list of interchangeability warnings without reading them.

Interchangeability checking examines the properties in a capability group only if you specify a value for at least one property within that group. Interchangeability warnings can occur when a property affects the behavior of the device and you have not set that property or when the property has been invalidated since you set it.

### **Defined Values:**

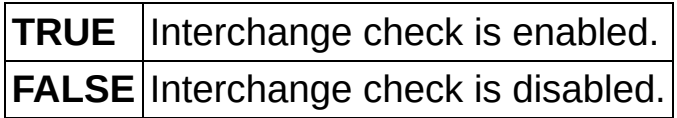

**Default Value:** FALSE

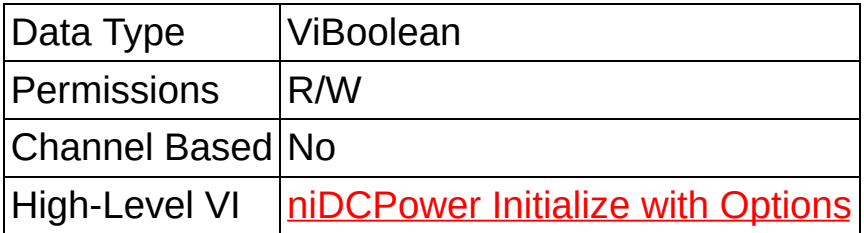

# **Inherent IVI Attributes:Driver Identification:Description**

**Short Name:** Description

Contains a brief description of the specific driver.

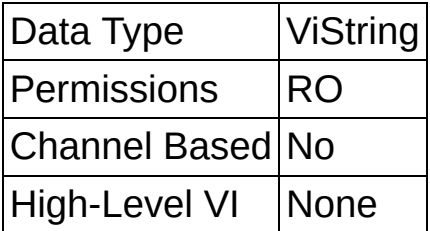

# **Inherent IVI Attributes:Driver Identification:Driver Prefix**

**Short Name:** Driver Prefix

Contains the prefix for NI-DCPower. The name of each user-callable VI in NI-DCPower begins with this prefix.

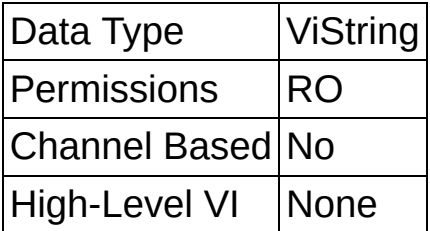

# **Inherent IVI Attributes:Driver Identification:Driver Vendor**

**Short Name:** Driver Vendor

Contains the name of the vendor that supplies NI-DCPower.

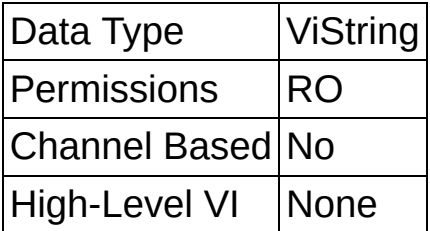

## **Inherent IVI Attributes:Driver Identification:Revision**

**Short Name:** Revision

Contains additional version information about NI-DCPower.

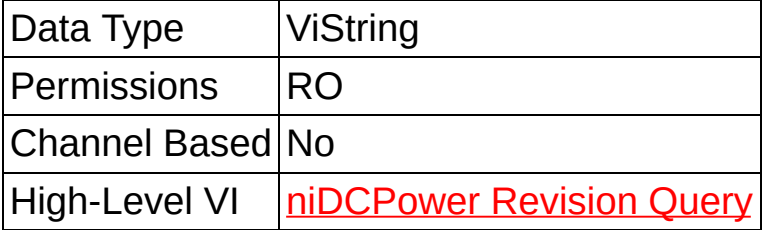

# **Inherent IVI Attributes:Driver Identification:Class Specification Major Version**

**Short Name:** Class Specification Major Version

Contains the major version number of the class specification with which NI-DCPower is compliant.

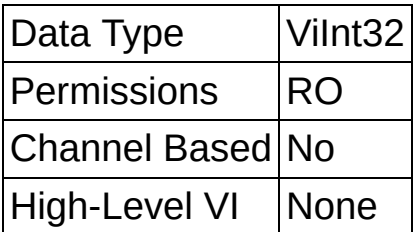

# **Inherent IVI Attributes:Driver Identification:Class Specification Minor Version**

**Short Name:** Class Specification Minor Version

Contains the minor version number of the class specification with which NI-DCPower is compliant.

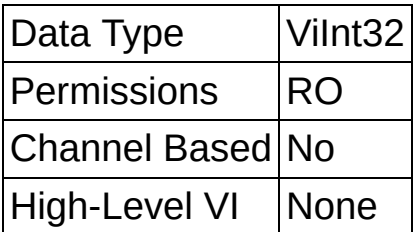

# **Inherent IVI Attributes:Driver Capabilities:Driver Setup**

### **Short Name:** Driver Setup

Indicates the Driver Setup string that the user specified when initializing the driver. Some cases exist where the user must specify instrument driver options at initialization time. An example of this is specifying a particular device model from among a family of devices that the driver supports. This is useful when simulating a device.

The user can specify driver-specific options through the Driver Setup keyword in the options string parameter in **[niDCPower](NIDCPowerVIRef.chm::/niDCPower_Initialize_With_Options.html) Initialize with** Options. If the user does not specify a Driver Setup string, this property returns an empty string.

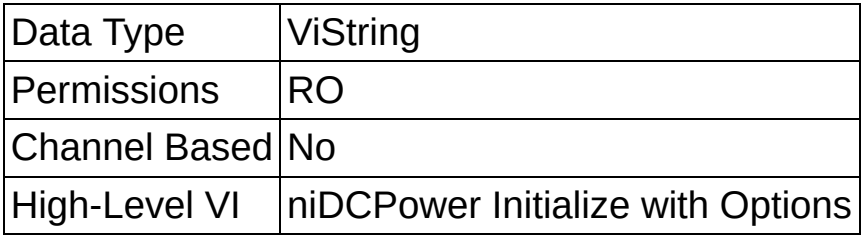
## **Inherent IVI Attributes:Driver Capabilities:Supported Instrument Models**

**Short Name:** Supported Instrument Models

Contains a comma-separated (,) list of supported power supply models.

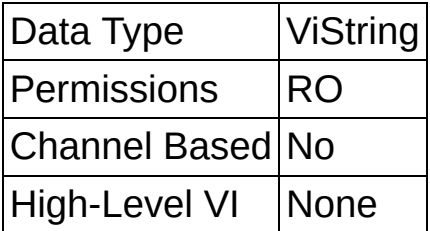

## **Inherent IVI Attributes:Driver Capabilities:Class Group Capabilities**

**Short Name:** Class Group Capabilities

Contains a comma-separated (,) list of class-extension groups that NI-DCPower implements.

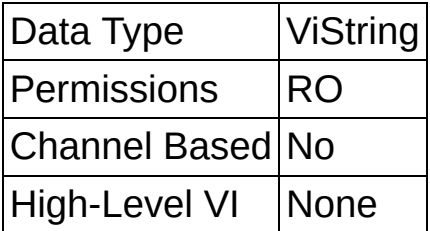

# **Inherent IVI Attributes:Driver Capabilities:Channel Count**

#### **Short Name:** Channel Count

Indicates the number of channels that NI-DCPower supports for the instrument that was chosen when the current session was opened. For channel-based properties, the IVI engine maintains a separate cache value for each channel.

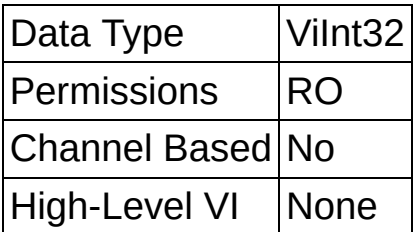

## **Inherent IVI Attributes:Instrument Identification:Manufacturer**

**Short Name:** Manufacturer

Contains the name of the manufacturer for the device you are currently using.

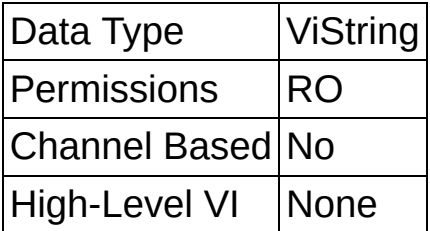

## **Inherent IVI Attributes:Instrument Identification:Model**

**Short Name:** Model

Contains the model number or name of the device you are currently using.

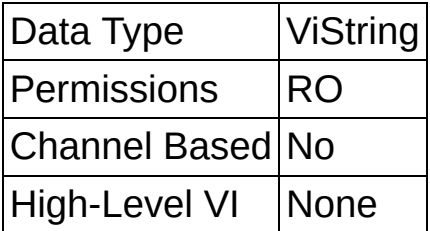

# **Inherent IVI Attributes:Instrument Identification:Firmware Revision**

**Short Name:** Firmware Revision

Contains the firmware revision information for the device you are currently using.

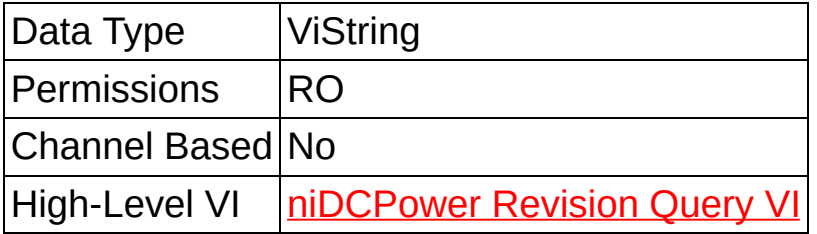

# **Inherent IVI Attributes:Advanced Session Information:Logical Name**

**Short Name:** Logical Name

Contains the logical name you specified when opening the current IVI session.

You can pass a logical name to the [niDCPower](NIDCPowerVIRef.chm::/niDCPower_Initialize.html) Initialize or niDCPower Initialize with Options VIs. The IVI [Configuration](NIDCPowerVIRef.chm::/niDCPower_Initialize_With_Options.html) Utility must contain an entry for the logical name. The logical name entry refers to a virtual instrument section in the IVI configuration file. The virtual instrument section specifies a physical device and initial user settings.

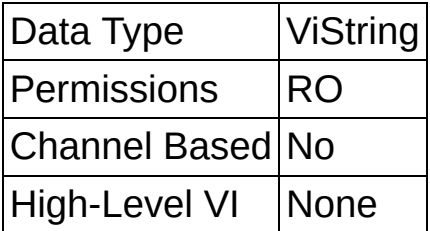

# **Inherent IVI Attributes:Advanced Session Information:Resource Descriptor**

**Short Name:** Resource Descriptor

Indicates the resource descriptor NI-DCPower uses to identify the physical device.

If you initialize NI-DCPower with a logical name, this property contains the resource descriptor that corresponds to the entry in the IVI Configuration Utility.

If you initialize NI-DCPower with the resource descriptor, this property contains that value.

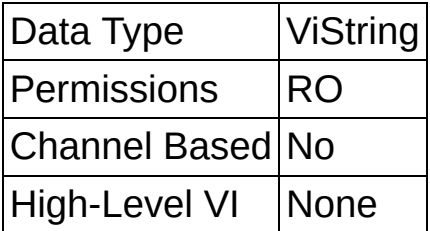